## HELPの使い方

## F1キーを押すとその画面のHELPが表示 されます。

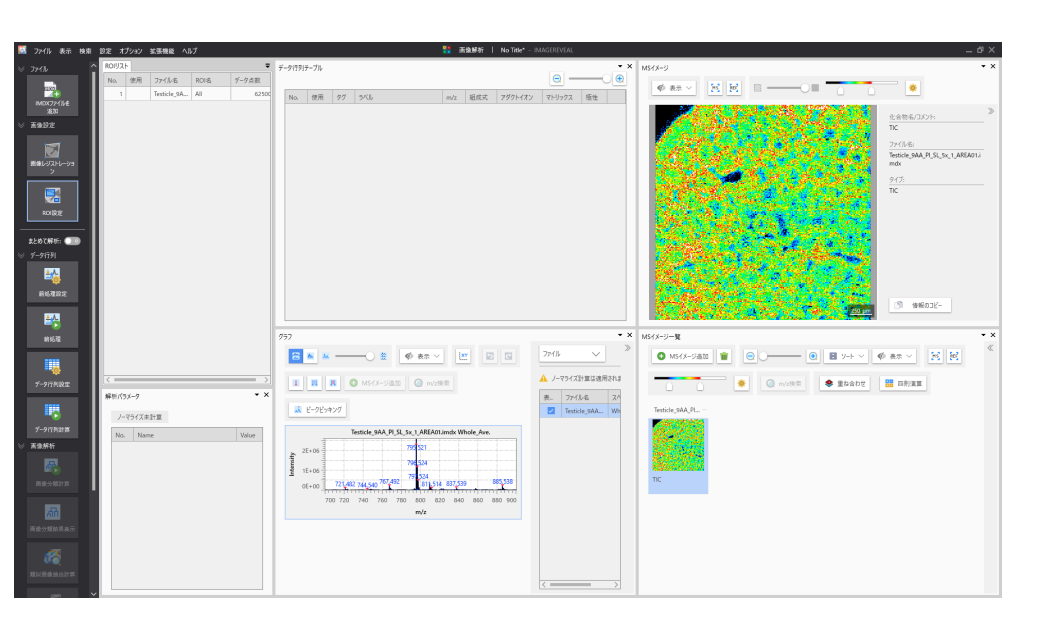

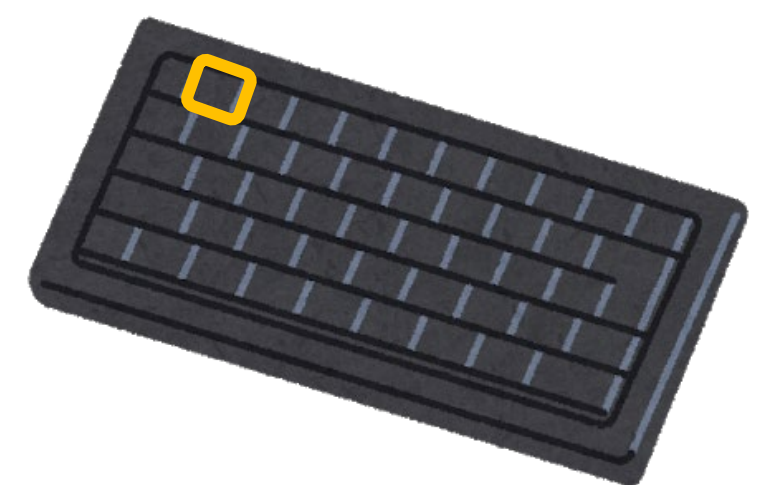

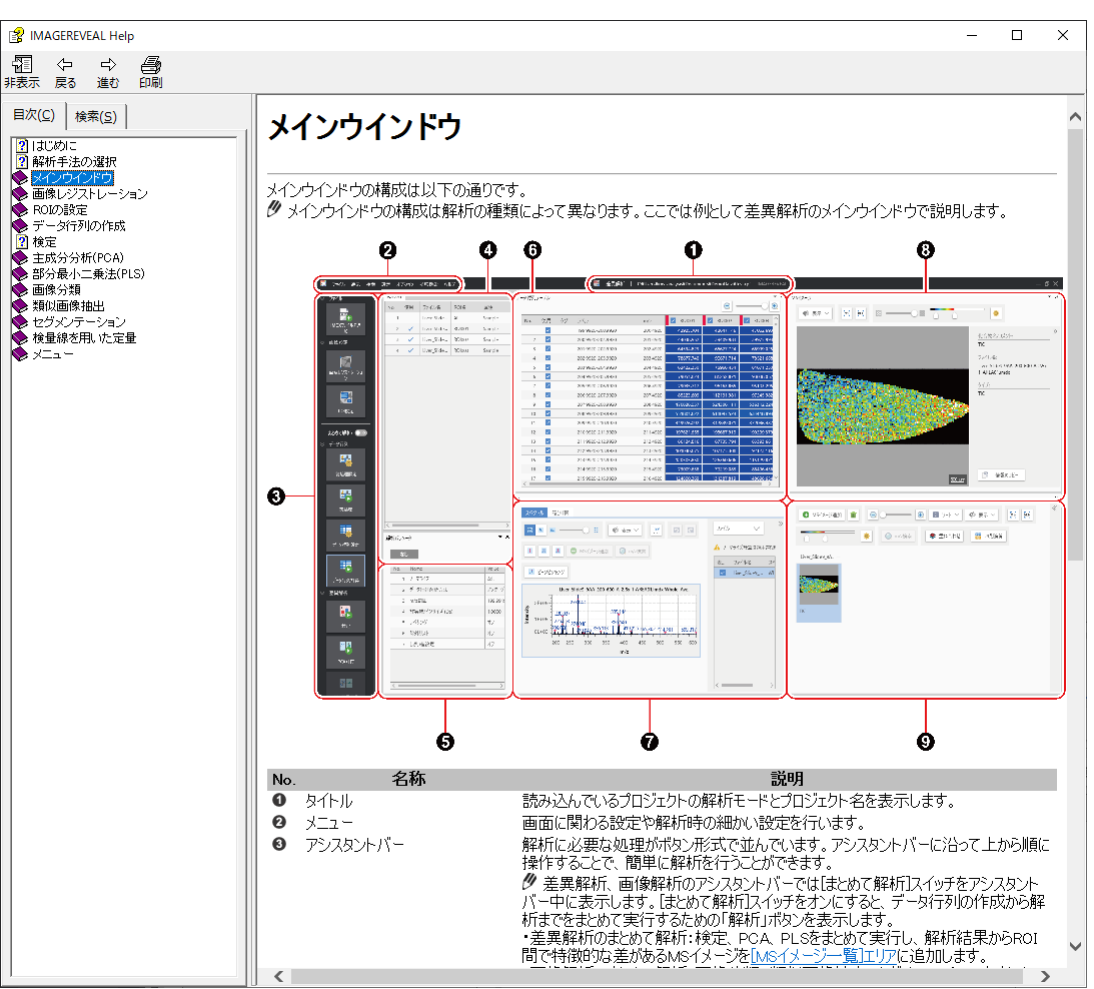

## 各画面で適したHELPが表示されます

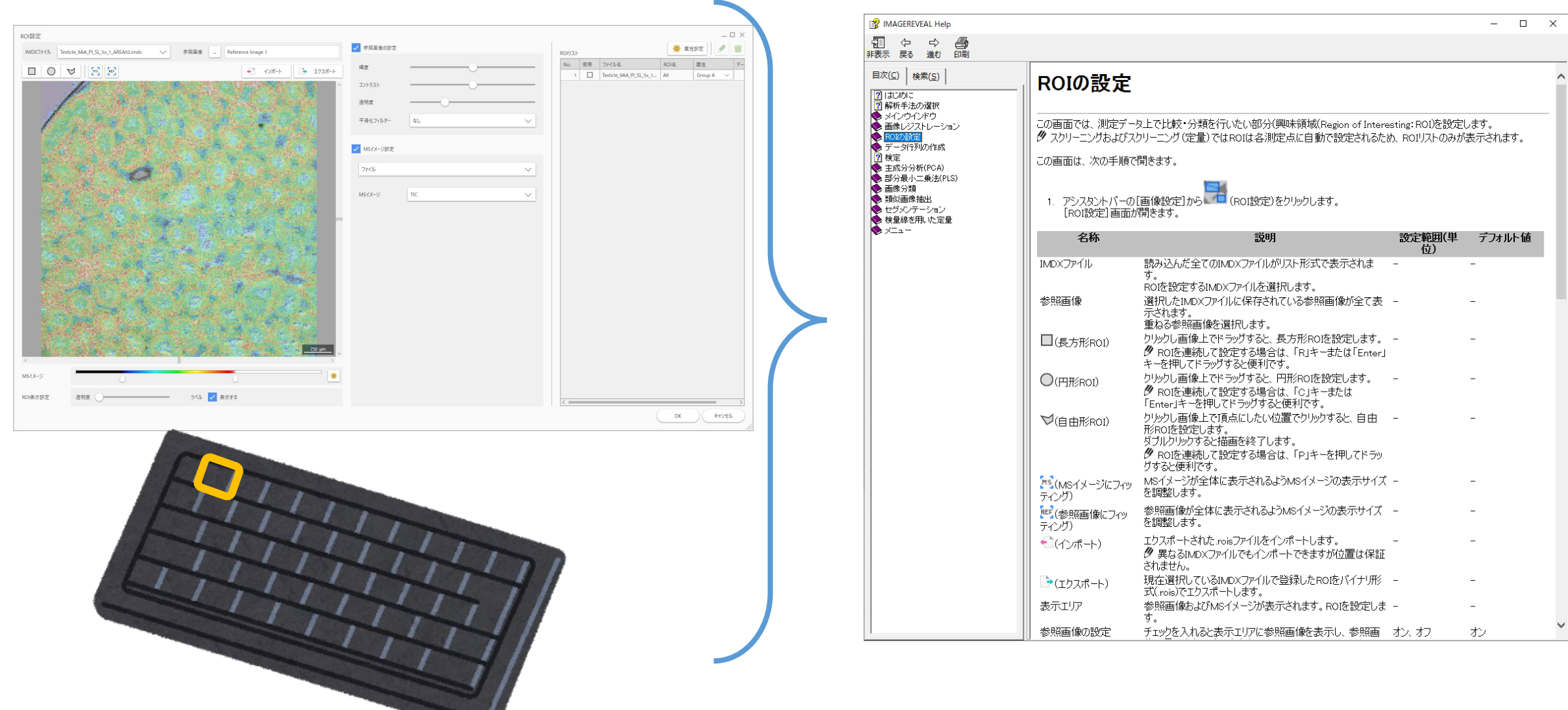